# CEC Intermediate Representation

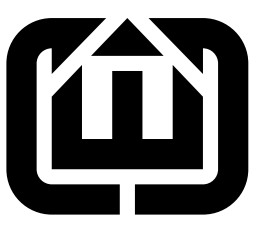

Stephen A. Edwards Columbia University sedwards@cs.columbia.edu

#### Abstract

This package provides a lightweight mechanism for making C++ objects persistent. Each persistent object must derive from the IR::Node class and implement simple read and write member functions that fill in and write its fields to XML input and output streams.

The XML reading facility is built on top of James Clark's standard expat XML parser, and first builds an in-memory tree of the XML document before traversing it to build a tree of IR:: Node-derived objects.

Self-referential (cyclic) data structures are supported by writing each object at most once and including references in the XML file where necessary.

## Contents

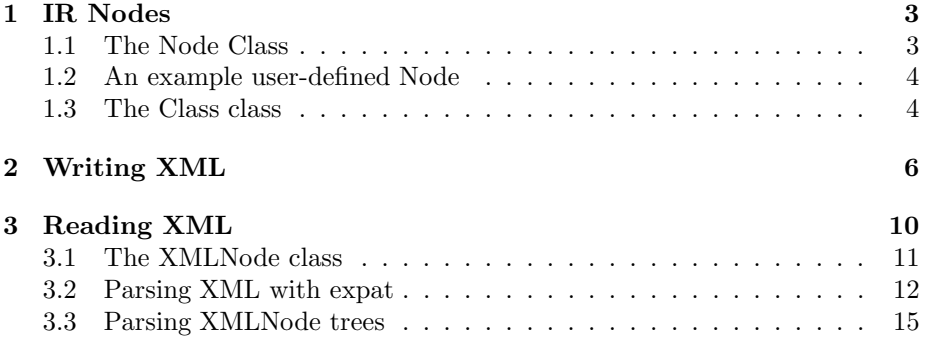

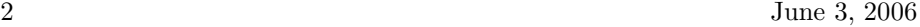

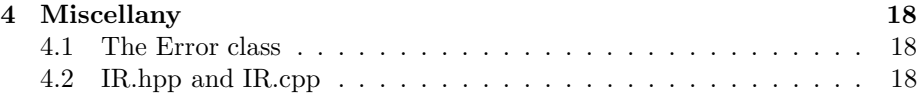

June 3, 2006 IR.nw 3

## <span id="page-2-1"></span><span id="page-2-0"></span>1 IR Nodes

## 1.1 The Node Class

All nodes in the IR are derived from  $IR::Node$ . Each such class has a single static member called \_ that holds its name, which the className method returns. The XML writing methods use this method to obtain the element name for each object.

The XMLostream class uses the write method to send the contents of the object's fields to the XML output stream. Similarly, XMListream fills the object's fields with data from an XML input stream.

```
3a \langle Node \; class \; 3a \rangle \equivclass Node {
             friend class XMLostream;
             friend class XMListream;
           protected:
             virtual void read(XMListream &) {}
             virtual void write(XMLostream &) const {}
           public:
             static IR::Class _;
             virtual const std::string className() const { return _; }
             virtual "Node() {}
           };
```
Each class in the IR must register itself with the Class class to ensure it can be written and read. This is done with a macro:

#### <span id="page-2-3"></span>[3b](#page-2-3)  $\langle Node \; class \; info \; 3b \rangle \equiv$ IRCLASS(Node);

The definitions for the \_ field and className are standard and tedious to type, so other files may use the IRCLASSDEFS macro:

#### <span id="page-2-4"></span>[3c](#page-2-4)  $\langle \text{IRCLASSDEFS}\ \text{macro} \ 3c \rangle \equiv$

```
# define IRCLASSDEFS \
 public: \
   static IR::Class _; \
   virtual const std::string className() const { return _; }
```
#### <span id="page-3-0"></span>1.2 An example user-defined Node

```
class MyNode : public Node {
  IRCLASSDEFS; // Class name machinery: sets public:
  Node *f1;
  string f2;
  vector<MyNode*> f3;
  protected:
    void read(XMListream &r) {
     Node::read(r); // Read fields of parent class
      r >> f1 >> f2 >> f3; // Read our fields
    }
    void write(XMLostream &w) const {
     Node::write(w); // Write parent class
      w << f1 << f2 << f3; // Write our fields
    }
};
/* In a .cpp file */IRCLASS(MyNode);
```
#### <span id="page-3-1"></span>1.3 The Class class

While writing XML, the system needs to know the name of the class of each object, and during reading, needs a way to create an IR object given only its name. The Class class performs this feature.

The class has a static map called classmap that keeps a pointer to a zeroargument function that creates a new IR node object for each class name. The newNodeByName method uses this to create a new Node object (usually, something derived from Node).

The other part of the class is a static string that holds the name of the class. The Node::className method implicitly uses the cast-to-const-string operator to retrieve the name of the class.

<span id="page-3-2"></span>[4](#page-3-2)  $\langle Class \ class \ 4 \rangle \equiv$ 

```
// Information for the classes in the IR: a string naming each,
// and a map giving the constructor for each class
class Class {
  typedef Node *(*createfunc)();
  typedef std::map<std::string, createfunc> createfuncmap;
  static createfuncmap *classmap;
public:
  Class(std::string, createfunc);
  static Node *newNodeByName(const std::string);
```
private:

#### June 3, 2006 **IR.**nw 5

```
const std::string _className;
public:
  operator const std::string () { return _className; }
};
```
As mentioned above, each Node has a static Class member that holds its name. The constructor for this takes both a string naming the class and the address of a no-argument function (Class::createfunc) for constructing it. The IRCLASS macro does this automatically using the constructor template, which generates such a function automatically.

```
5a \langle \text{IRCLASS}\ \text{macro}\ 5a \rangle \equiv
```

```
# define IRCLASS(s) IR::Class s::_ = IR::Class( #s, IR::constructor<s> )
```

```
5b \langle \text{constructor template 5b} \rangle \equiv
```
template<class T> Node\* constructor() { return new T(); }

The constructor for Class saves the name of the class and enters it into the map along with the constructor function.

A pointer is used for classmap to insure the correct order of initialization. The map must be constructed before the Class constructor enters anything into it, but C++ does not provide any such guarantees. Instead, the pointer to classmap is initialized to 0 (such constant data is typically initialized before the program starts in the data section) and the constructor (somewhat wastefully) checks the pointer each time a new class is registered.

```
5c \langle Class\ constructor\ 5c\rangle \equiv
```

```
Class::createfuncmap *Class::classmap = 0;
Class::Class(const std::string s, Class::createfunc f) : _className(s)
{
  if (!classmap) classmap = new createfuncmap();
  (*\text{classmap})[s] = f;
}
```
The newNodeByName method uses the classmap map to construct an object whose class name is the given string. For this to work, the class must derived from Node and the type registered by a call to the CLASS constructor (i.e., by using IRCLASS).

```
5d \langle Class::newNodeByName\ 5d \rangle \equiv
```

```
Node * Class::newNodeByName(const std::string s)
{
  assert(classmap);
  createfuncmap::iterator i = classmap->find(s);
  if (i != classmap->end()) {
    createfunc cf = (*i). second;
    return (*cf)();
  } else {
    throw Error("Unknown class " + s);
  }
}
```
## <span id="page-5-0"></span>2 Writing XML

Writing XML is fairly easy. The class encapsulates an ostream and provides << operators that behave like those for standard streams. So a Node's write method can be defined as shown in Section [1.2.](#page-3-0)

This class is meant to be used as follows:

```
Node *root;
```

```
/* Build a (possibly cyclic) graph of Nodes under root ... */
XMLostream w(std::cout);
```
w & root;

Writing a Node object starts a depth-first search of all its fields. To avoid writing duplicate copies of the same object, the ID map maintains a positive integer identifier for each written object. When the DFS encounters an object it has already written, a reference to that object's ID is written, rather than the information in the node itself.

```
6 \langle XMLostream \text{ class } 6 \rangle \equiv
```

```
class XMLostream {
 typedef std::map<const Node *, unsigned int> idmap;
 idmap ID;
 unsigned int nextID;
 std::ostream &o;
public:
 XMLostream(std::ostream &oo) : nextID(0), o(oo) {}
 XMLostream& operator <<(const Node&);
 XMLostream& operator <<(const Node *);
 XMLostream& operator <<(const std::string);
 XMLostream& operator <<(int);
 XMLostream& operator <<(bool);
 8d\rangle\langle XMLostream9)
};
```
The following operator, which writes a single Node-derived object, is fairly simple: it just identifies the type of the object and writes its contents. These objects are mean to be fields of other objects, and it is assumed that nothing ever points directly to them.

```
7a \langle XMLostream\ Node\ output\ 7a\rangle \equiv
```

```
XMLostream& XMLostream::operator <<(const Node &n)
{
   o \langle\langle "\langle" \langle < n.className() \langle\langle '>' \langle std::endl;
   n.write(*this); // usually a recursive call
   o \langle \langle \cdot \rangle" \langle \cdot \rangle" \langle \cdot \rangle" \langle \cdot \rangle "\langle \cdot \rangle" \langle \cdot \rangle std::endl;
   return *this;
}
```
The following operator, which writes a Node object referred to by a pointer, does most of the heavy lifting. Null pointers are written as a single XML element called NULL. If this XMLostream has already written the given object, an XML element called Ref is written whose id attribute is the integer identifier of the object.

Otherwise, the operator writes the given object by writing an element named by the object's type (obtained by calling Node::className). To write the fields of the object, it calls the write method on the given Node. This virtual method is expected to use the & operator to write the objects in its fields to this stream (see Section [1.2\)](#page-3-0).

```
7b \langle XMLostream\ Node\ pointer\ output\ 7b\rangle \equivXMLostream& XMLostream::operator <<(const Node *n)
            {
              if (n == NULL) {
                 o << "<NULL/>" << std::endl;
              } else {
                 idmap::iterator i = ID.find(n);
                 if (i != ID.end()) {
                   // Already written this Node: leave a placeholder
                   o << "<Ref id=\"" << (*i).second << "\"/>" << std::endl;
                 } else {
                   o << "<" << n->className() << " id=\"" << nextID << "\">" << std::endl;
                   ID[n] = nextID;nextID++;
                   n->write(*this); // usually a recursive call
                   o \langle\langle "\langle\rangle" \langle \langle n-\rangleclassName() \langle "\rangle" \langle std::endl;
                 }
              }
              return *this;
            }
```
Strings are written by simply sending their output to the output stream. Empty strings are written as an EmptyString element because the reader otherwise discards empty strings.

```
8a \langle XMLostream \ string \ output \ 8a \rangle \equivXMLostream& XMLostream::operator <<(const std::string s)
           {
              o << "<S>";
             for (std::string::const_iterator i = s.begin() ; i != s.end() ; i++ )
                switch (*i) {
                case '&': o << "&amp;"; break;
                case 's': o << "<,"; break;case '>': o << "&gt;"; break;
                case '\backslash'': o << "&apos;"; break;
                case '\"': o << "&quot;"; break;
                default: o << *i; break;
                };
             o \ll "\langle S \rangle \n\ln";
             return *this;
           }
          Integers are written as text in an Int element.
```

```
8b \langle XMLostream \; int \; output \; 8b \rangle \equivXMLostream& XMLostream::operator <<(int i)
             {
               o << "<Int>" << i << "</Int>\n";
               return *this;
             }
```
A Boolean is written as either a BoolTrue or BoolFalse element.

```
8c \langle XMLostream \; bool \; output \; 8c \rangle \equivXMLostream& XMLostream::operator <<(bool b)
            {
              if (b) o << "<BoolTrue/>";
              else o << "<BoolFalse/>";
              return *this;
            }
```
The contents of a vector is written by writing each of the objects it contains followed by a single EOV (End-of-vector) XML element.

```
8d \langle XMLostream vector output 8d \rangle \equiv
```

```
template <class T> XMLostream& operator <<(const std::vector<T*> &v) {
  typename std::vector<T*>::const_iterator i;
  for ( i = v.\text{begin}() ; i != v.\text{end}() ; i++) (*this) << *i;
  o << "<EOV/)" << std::endl;
  return *this;
}
```
The contents of a map is written out a sequence of keys and values followed by an EOM (End-of-map) XML element.

```
9 \langle XMLostream \ map \ output \ 9 \rangle \equiv
```

```
template <class K, class V>
XMLostream& operator <<(const std::map<K, V> &m) {
  typename std::map<K, V>::const_iterator i;
  for ( i = m \cdot begin() ; i != m \cdot end() ; i++)(\text{*this}) \iff (\text{*i}).\text{first} \iff (\text{*i}).\text{second};o << "<EOM/>" << std::endl;
  return *this;
}
```
## <span id="page-9-0"></span>3 Reading XML

Reading XML is fairly complex. This system uses the  $expat$  XML parser<sup>[1](#page-9-1)</sup> to first build an internal tree representing the contents of the XML file, then walks this tree, creating Node-derived objects based on the name of each element, then using each Node's read method to "fill in" each object's fields.

This two-phase process is awkward, but the (fairly standard) "event-driven" interface of the expat parser almost demands it. Basically, you give expat a pointer to a function that it calls each time it encounters an element. While the structure of XML guarantees elements are enountered in a top-down order, expat insists that you return from this function before it will parse further, so it is difficult to implement a traditional top-down parser.

The public interface to the class consists of a constructor that takes a standard *istream* and overloadings of the  $\gg$  operator that parses an XML element into a variable passed by reference. The class is meant be used as follows:

```
Node *root;
```

```
XMListream r(std::cin);
r >> root;
```

```
10 \langle XMListream \ class 10 \rangle \equiv
```

```
class XMListream {
  std::stack<XMLNode*> parents;
  XMLNode *lastsibling;
  XMLNode *current;
  XMLNode *root;
  static void startElement(void *, const char *, const char **);
  static void endElement(void *, const char *);
  static void charData(void *, const XML_Char *, int);
  void attachSibling(XMLNode *);
  // Map that tracks Nodes with IDs
  typedef std::map<const std::string, Node *> nodemap;
 nodemap nodeofid;
  Node *getNextNode();
public:
  XMListream(std::istream &);
  ~XMListream() { delete root; }
  16b \rangle16a \rangleXMListream& operator >>(std::string&);
  XMListream& operator >>(int &);
```
<span id="page-9-1"></span><sup>1</sup>http://expat.sourceforge.net/

```
XMListream& operator >>(bool &);
 17b \rangle\langle XMListream17c\rangle};
```
#### <span id="page-10-0"></span>3.1 The XMLNode class

The XMLNode class holds the parsed XML tree that the & operators later read. Each node has a name, a body containing its character data, which is often ignored, a map holding the node's attributes, and pointers to its first child and next sibling.

```
11a \langle XMLNode \; class \; 11a \rangle \equivstruct XMLNode {
               std::string name;
               std::string body;
               typedef std::map<const std::string, const std::string> attrmap;
               attrmap attrs;
               XMLNode *first;
               XMLNode *next;
               XMLNode() : first(0), next(0) {}
               ~XMLNode() { delete first; delete next; }
               void print();
             };
            The print method pretty-prints the tree for debugging.
11b \langle XMLNode::print 11b \rangle \equiv
```

```
void XMLNode::print() {
  std::cout << '<' << name;
  for (attrmap::iterator j = attrs.begin(); j != attrs.end(); j++)
     \texttt{std::count} \iff \texttt{'} \iff \texttt{'} \iff \texttt{(*)}. \texttt{first} \iff \texttt{'''} \iff \texttt{``i}'. \texttt{second} \iff \texttt{'''} \};std::cout \langle \langle \rangle'>';
  std::cout << body;
  if (first) first->print();
  std::cout << "</ << name << ">" << std::endl;
  if (next) next->print();
}
```
#### <span id="page-11-0"></span>3.2 Parsing XML with expat

The expat parser is invoked in the constructor of XMListream to construct a tree of XMLNode objects. The functions whose names start with XML\_ are all part of expat. The constructor creates a parser, tell it to call the static methods startElement, endElement, and charData with a pointer to itself, then repeatedly fills buffer with characters from the input stream and parses it.

```
12 \langle XML\text{istream constructor 12}\rangle \equivXMListream::XMListream(std::istream &i)
          {
            root = lastsibling = NULL;
            XML_Parser p = XML_ParserCreate(NULL);
            if (!p) throw Error("Couldn't create parser");
            XML_SetElementHandler(p, startElement, endElement);
            XML_SetCharacterDataHandler(p, charData);
            XML_SetUserData(p, (void *) this);
            do {
               static const size_t SIZE = 8192;
               char buffer[SIZE];
               i.read(buffer, SIZE);
               if (i.bad()) throw Error("Read error");
               if (!XML_Parse(p, buffer, i.gcount(), i.eof())) {
                 std::ostringstream ost;
                 ost << "XML parsing error at line " << XML_GetCurrentLineNumber(p)
                     << ':' << XML_ErrorString(XML_GetErrorCode(p));
                 throw Error(ost.str());
               }
            } while (!i.eof());
            XML_ParserFree(p);
            if (!parents.empty()) throw Error("Non-empty stack.");
            // root->print(); // For debugging
             current = root;
          }
```
The static methods startElement, endElement, and charData are called by the expat parser when it encounters the start or end of an XML element (e.g., <MyNode> and </MyNode) or character data appearing between such markers.

During this process, the three methods maintain the stack of XMLNode objects that define the path through the tree to the element currently-being parsed. The top of the parents stack is the XMLNode whose body is currently being parsed, and the pointer lastsibling points to its most-recent-added child, which starts out NULL right after a new element is encountered.

The attachSibling method attaches the given node at the bottom of the current tree of XMLNodes, defined by the parents stack. Just after a new node is created, lastsibling is NULL and the method attaches the node as the first child at the top of the stack. After that, it simply sets the next pointer of the most-recently-added child.

```
13a \langle XMListream \text{ } attackSibling \text{ } 13a \rangle \equiv
```

```
void XMListream::attachSibling(XMLNode *n)
{
  if (root == NULL) root = n;
  if (!lastsibling) {
    if (!parents.empty()) parents.top()->first = n;
  } else
    lastsibling->next = n;
  lastsibling = n;
}
```
The startElement method creates a new XMLNode, calls attachSibling to attach it to the tree, then pushes it onto the parent stack and clears the last sibling pointer so attachSibling will next attach its first child.

```
13b \langle XMListream startElement 13b \rangle \equiv
```

```
void XMListream::startElement(void *rr, const char *name, const char **attrs)
{
  XMListream *r = static_cast<XMListream*>(rr);
  XMLNode *newNode = new XMLNode();
  newNode->name = name;
  while (*attrs) {
    newNode->attrs.insert( std::make_pair(*attrs,*(attrs+1)) );
    attrs += 2;}
  r->attachSibling(newNode);
  r->parents.push(r->lastsibling);
  r->lastsibling = NULL;
}
```
The endElement method restores the lastsibling pointer that was last pushed onto the parents stack by startElement.

```
14a \langle XMListream\ endElement\ 14a\rangle \equiv
```

```
void XMListream::endElement(void *rr, const char *)
{
 XMListream *r = static_cast<XMListream*>(rr);
 // discard the topmost sibling; we'll go back to where we were.
 r->lastsibling = r->parents.top();
 r->parents.pop();
}
```
The charData method takes the non-null-terminated character string passed from expat (hence the len argument) and appends it to the body of the mostrecently-created XMLNode, if there is one. Appending is necessary because Expat may call this multiple times within the same block of text if it contains entities such as  $klt;$ .

```
14b \langle XMListream \ charData 14b \rangle \equivvoid XMListream::charData(void *rr, const XML_Char *ss, int len)
          {
            XMListream *r = static_cast<XMListream*>(rr);
            std::string s(ss, len);
            if (!(r->parents.empty()))
              r->parents.top()->body += s;
          }
```
#### <span id="page-14-0"></span>3.3 Parsing XMLNode trees

Once the XMListream constructor runs and builds an XMLNode tree from the XML file, the getNextNode method steps through the tree in a depth-first order under the control of the IR Node's read methods. During this process, the current pointer points to the node in the XMLNode tree currently being read, and the parents stack is used to track the current path from the root.

```
15 \langle XMListream\ qetNextNode\ 15\rangle \equivNode *XMListream::getNextNode()
          {
            if (!current) throw Error("Expecting an element, found nothing");
            Node *n;
            XMLNode::attrmap::iterator idit = current->attrs.find("id");
            if (current->name == "NULL") { // NULL pointer
              n = NULL;} else if (current->name == "Ref") { // Reference to existing object
              if ( idit == current ->attrs.end() )
                throw Error("Ref node without id attribute");
              nodemap::iterator ni = nodeofid.find((*idit).second);
              if ( ni == nodeofid.end())
                throw Error("Ref to undefined node id " + (*idit).second);
              n = (*ni).second;} else { // Normal object
              std::string name = current->name;
              n = Class::newNodeByName(name);
              if (idit != current->attrs.end()) nodeofid[(*idit).second] = n;
              parents.push(current);
              current = current->first;
              n->read(*this); // Fill in the node's fields from this stream
              if (current != NULL) throw Error("excess elements under " + name);
              current = parents.top();
              parents.pop();
            }
            current = current->next;
            return n;
          }
```

```
16a \langle XMListream\ Node\ input\ 16a\rangle \equivtemplate <class N> XMListream& operator >>(N &n) {
              if ( current->name != std::string(N::_) ) // Check name of this class
                throw Error("Unexpected element " + current->name);
             parents.push(current);
             current = current->first;
             n.read(*this); // Fill in the object's fields
             if (current != NULL)
                throw Error("excess elements for " + std::string(N::_));
             current = parents.top();
             parents.pop();
             current = current->next;
             return *this;
           }
           The pointer version of the & operator reads a Node using getNextNode and
       uses dynamic_cast to cast it to the type of the referenced object, provided we
```
didn't find a NULL pointer.

```
16b \langle XMListream\ Node\innput\ 16b\rangle\equivtemplate <class T> XMListream& operator >>(T* &f) {
                Node *n = getNextNode();
                f = (n != NULL) ? dynamic_cast<T*>(n) : NULL;
                if (!f && n) throw Error("Unexpected element " + n->className());
                return *this;
              }
```
The string version of the  $\gg$  operator looks for either an EmptyString element or an XMLNode of type Text.

```
16c \langle XMListream\ string\ input\ 16c\rangle \equivXMListream& XMListream::operator >>(std::string &s)
            {
              if (!current) throw Error("Expecting text before end of element");
              if (current->name != "S")
                   throw Error("Expecting text, found " + current->name);
              s = current->body;
              current = current->next;
              return *this;
            }
16d \langle XMListream\ int\ input\ 16d\rangle \equivXMListream& XMListream::operator >>(int &i)
            {
              if (!current) throw Error("Expecting an Int");
              if (current->name == "Int") {
                std::istringstream iss(current->body);
                iss \gg i;
              } else
                throw Error("Expecting Int, found " + current->name);
              current = current->next;
              return *this;
            }
```

```
June 3, 2006 IR.nw 17
```

```
17a \langle XMListream\ bool\ input\ 17a\rangle \equivXMListream& XMListream::operator >>(bool &i)
           {
              if (!current) throw Error("Expecting BoolTrue or BoolFalse");
              if (current->name == "BoolTrue") i = true;
              else if (current->name == "BoolFalse") i = false;
              else throw Error("Expecting BoolTrue or BoolFalse");
              current = current->next;
              return *this;
           }
```
The vector version of the >> operator reads objects using the >> operator until it encounters an EOV element, which it discards.

```
17b \langle XMListream vector input 17b \rangle \equiv
```

```
template <class T> XMListream& operator >>(std::vector<T> &v) {
  while (current && current->name != "EOV") {
     T value;
     (*this) >> value;
     v.push_back(value);
  }
  if (!current) throw Error("vector ended without EOV");
  current = current->next; // Skip the EOV Element
  return *this;
}
```
The map version of the >> operator reads using getNextNode until it encounters an EOM element, which it discards.

```
17c \langle XMListream \ map \ input \ 17c \rangle \equiv
```

```
template <class K, class V> XMListream& operator >>(std::map<K, V> &m) {
  while (current && current->name != "EOM") {
    K key;
     V value;
     (*this) >> key >> value;
     m.insert( typename std::map<K,V>::value_type(key, value) );
  }
  if (!current) throw Error("map ended without EOM");
  current = current->next; // Skip the EOM Element
  return *this;
}
```
## <span id="page-17-0"></span>4 Miscellany

#### 4.1 The Error class

Error is a simple class holding a string thrown as an exception for parsing errors.

```
18a \langle Error \ class \ 18a \rangle \equivstruct Error {
                std::string s;
                Error(std::string ss) : s(ss) {}
              };
```
### 4.2 IR.hpp and IR.cpp

All these classes are defined in the IR namespace.

```
18b \langle IR.hpp \; 18b \rangle \equiv
```
- #ifndef \_IR\_HPP # define \_IR\_HPP
- 
- # include <expat.h>
- # include <string>
- # include <map>
- # include <stack> # include <vector>
- # include <iostream>

 $\langle \textit{IRCLASSDEFS}\ \textit{macro} \ 3c \rangle$  $\langle \textit{IRCLASSDEFS}\ \textit{macro} \ 3c \rangle$  $\langle \textit{IRCLASSDEFS}\ \textit{macro} \ 3c \rangle$  $\langle \textit{IRCLASS}\ \textit{macro} \ \textit{5a} \rangle$  $\langle \textit{IRCLASS}\ \textit{macro} \ \textit{5a} \rangle$  $\langle \textit{IRCLASS}\ \textit{macro} \ \textit{5a} \rangle$ 

```
namespace IR {
  class Node;
  class XMListream;
  class XMLostream;
```

```
18a \rangle4 \rangle3a \rangle6 \rangle11a \rangle\langle XMListream \ class10)
 5b} \rangle}
#endif
```
<span id="page-18-0"></span>[19](#page-18-0)  $\langle IR.\mathit{cpp} 19 \rangle \equiv$  $\langle IR.\mathit{cpp} 19 \rangle \equiv$  $\langle IR.\mathit{cpp} 19 \rangle \equiv$ #include "IR.hpp" #include <expat.h> #include <iostream> #include <sstream> #include <cassert> namespace IR {  $\langle Node \; class \; info \; 3b \rangle$  $\langle Node \; class \; info \; 3b \rangle$  $\langle Node \; class \; info \; 3b \rangle$  $\langle XMLostream\ Node\ pointer\ output\ 7b \rangle$  $\langle XMLostream\ Node\ pointer\ output\ 7b \rangle$  $\langle XMLostream\ Node\ pointer\ output\ 7b \rangle$  $\langle XMLostream \;Node \;output \;7a \rangle$  $\langle XMLostream \;Node \;output \;7a \rangle$  $\langle XMLostream \;Node \;output \;7a \rangle$  $\langle XMLostream\ string\ output\ 8a \rangle$  $\langle XMLostream\ string\ output\ 8a \rangle$  $\langle XMLostream\ string\ output\ 8a \rangle$  $\langle XMLostream\ int\ output\ 8b \rangle$  $\langle XMLostream\ int\ output\ 8b \rangle$  $\langle XMLostream\ int\ output\ 8b \rangle$  $\langle XMLostream\ bool\ output\ 8c \rangle$  $\langle XMLostream\ bool\ output\ 8c \rangle$  $\langle XMLostream\ bool\ output\ 8c \rangle$  $\langle XMLNode::print 11b \rangle$  $\langle XMLNode::print 11b \rangle$  $\langle XMLNode::print 11b \rangle$  $\langle XMListeram \ constructor 12 \rangle$  $\langle XMListeram \ constructor 12 \rangle$  $\langle XMListeram \ constructor 12 \rangle$  $\langle XMListream\ string\ input\ 16c \rangle$  $\langle XMListream\ string\ input\ 16c \rangle$  $\langle XMListream\ string\ input\ 16c \rangle$  $\langle XMListream\ int\ input\ 16d\rangle$  $\langle XMListream\ int\ input\ 16d\rangle$  $\langle XMListream\ int\ input\ 16d\rangle$  $\langle XMListream\ bool\ input\ 17a \rangle$  $\langle XMListream\ bool\ input\ 17a \rangle$  $\langle XMListream\ bool\ input\ 17a \rangle$  $\langle XMListream\ getNextNode\ 15 \rangle$  $\langle XMListream\ getNextNode\ 15 \rangle$  $\langle XMListream\ getNextNode\ 15 \rangle$  $\langle XMListream \text{ } attackSibling \text{ } 13a \rangle$  $\langle XMListream \text{ } attackSibling \text{ } 13a \rangle$  $\langle XMListream \text{ } attackSibling \text{ } 13a \rangle$  $\langle XMListream\ startElement\ 13b \rangle$  $\langle XMListream\ startElement\ 13b \rangle$  $\langle XMListream\ startElement\ 13b \rangle$  $\langle XMListream\ endElement\ 14a \rangle$  $\langle XMListream\ endElement\ 14a \rangle$  $\langle XMListream\ endElement\ 14a \rangle$  $\langle XMListream \ charData 14b \rangle$  $\langle XMListream \ charData 14b \rangle$  $\langle XMListream \ charData 14b \rangle$ 

> $\langle Class\ constructor\ 5c \rangle$  $\langle Class\ constructor\ 5c \rangle$  $\langle Class\ constructor\ 5c \rangle$  $\langle Class::newNodeByName~5d \rangle$  $\langle Class::newNodeByName~5d \rangle$  $\langle Class::newNodeByName~5d \rangle$